## **FICHA TECNICA**

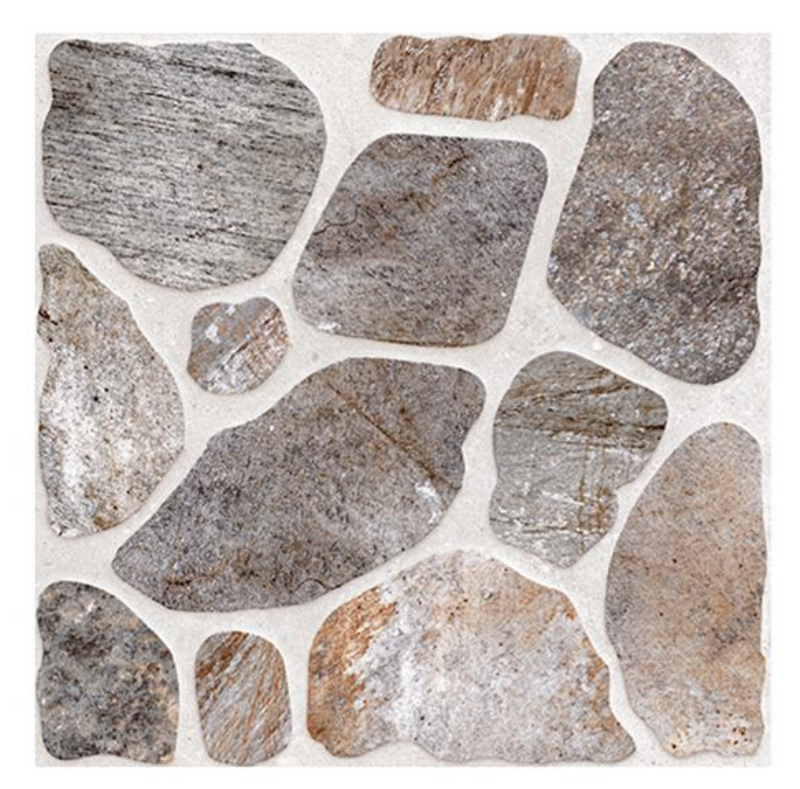

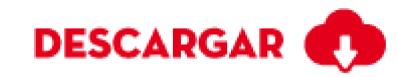

## **EXTERIOR SELCI**

Calidad: Primera Formato: 55x55 Código SKU: 201641 País Origen : Colombia Esmaltada GL No Modular

Nuestros pisos exteriores son más fáciles y rápidos de instalar que las piedras naturales y los clásicos mosaicos gres ya que no necesita procedimientos adicionales de acabado y mantenimiento, sin embargo brindan toda la fuerza de estos materiales conservando su diseño realista, protegiendo tus espacios exteriores de las inclemencias del clima.

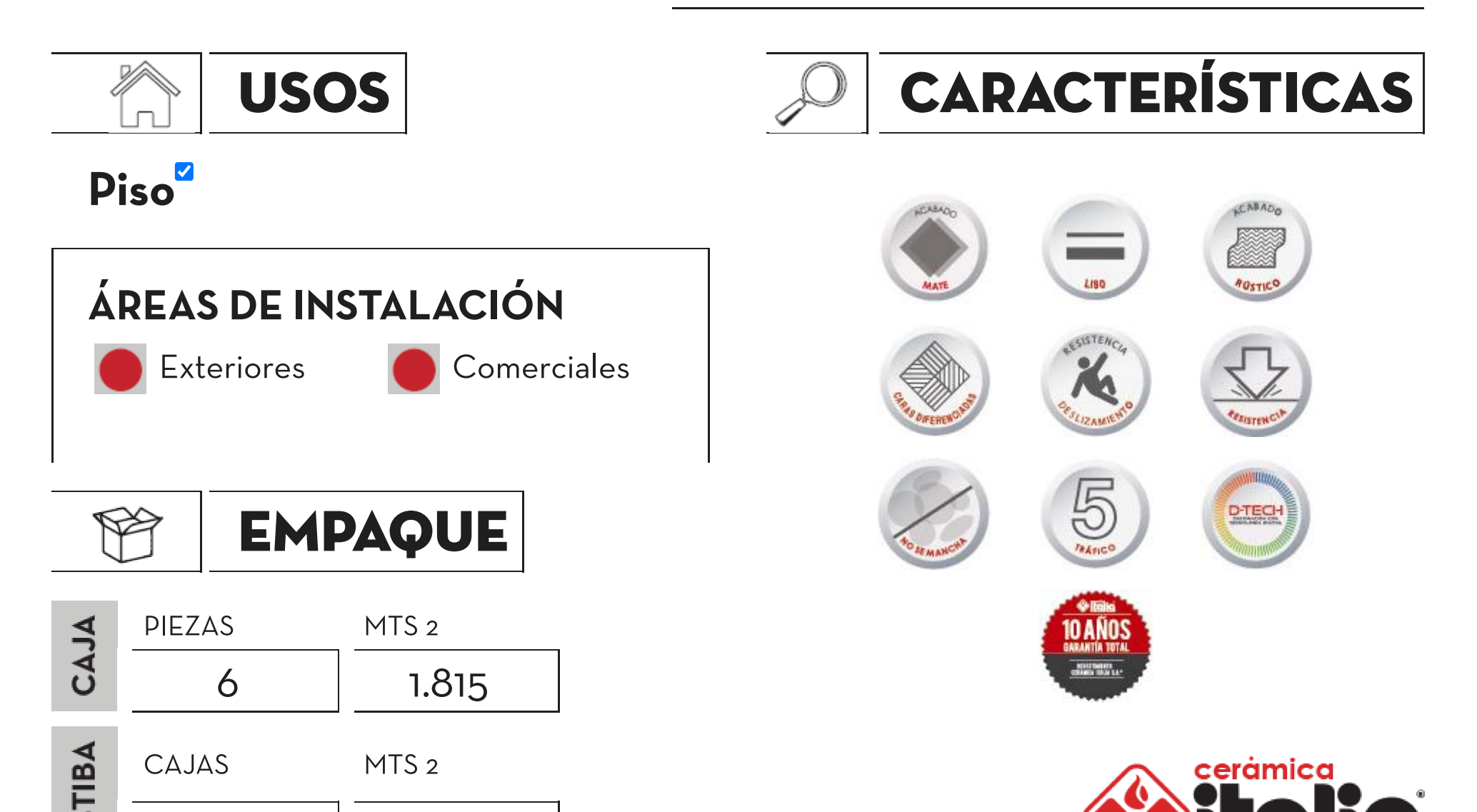

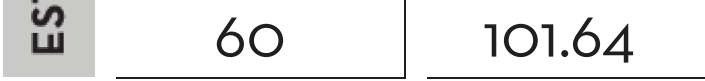

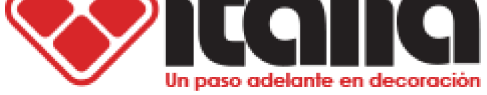

## **CARACTERISTICAS TÉCNICAS**

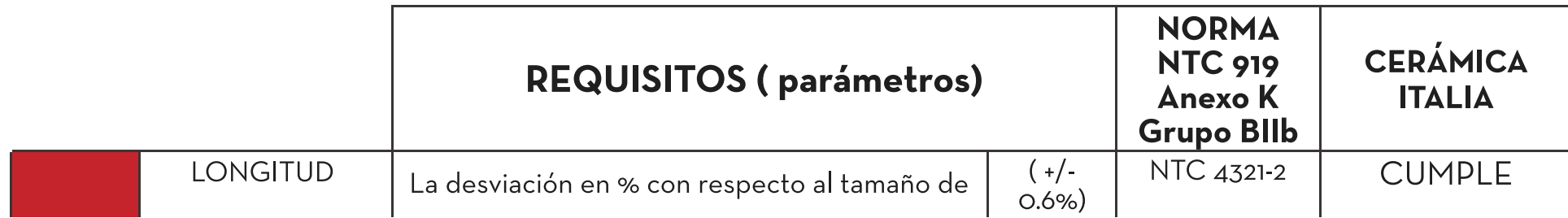

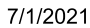

Cerámica Italia - Un paso adelante en decoración

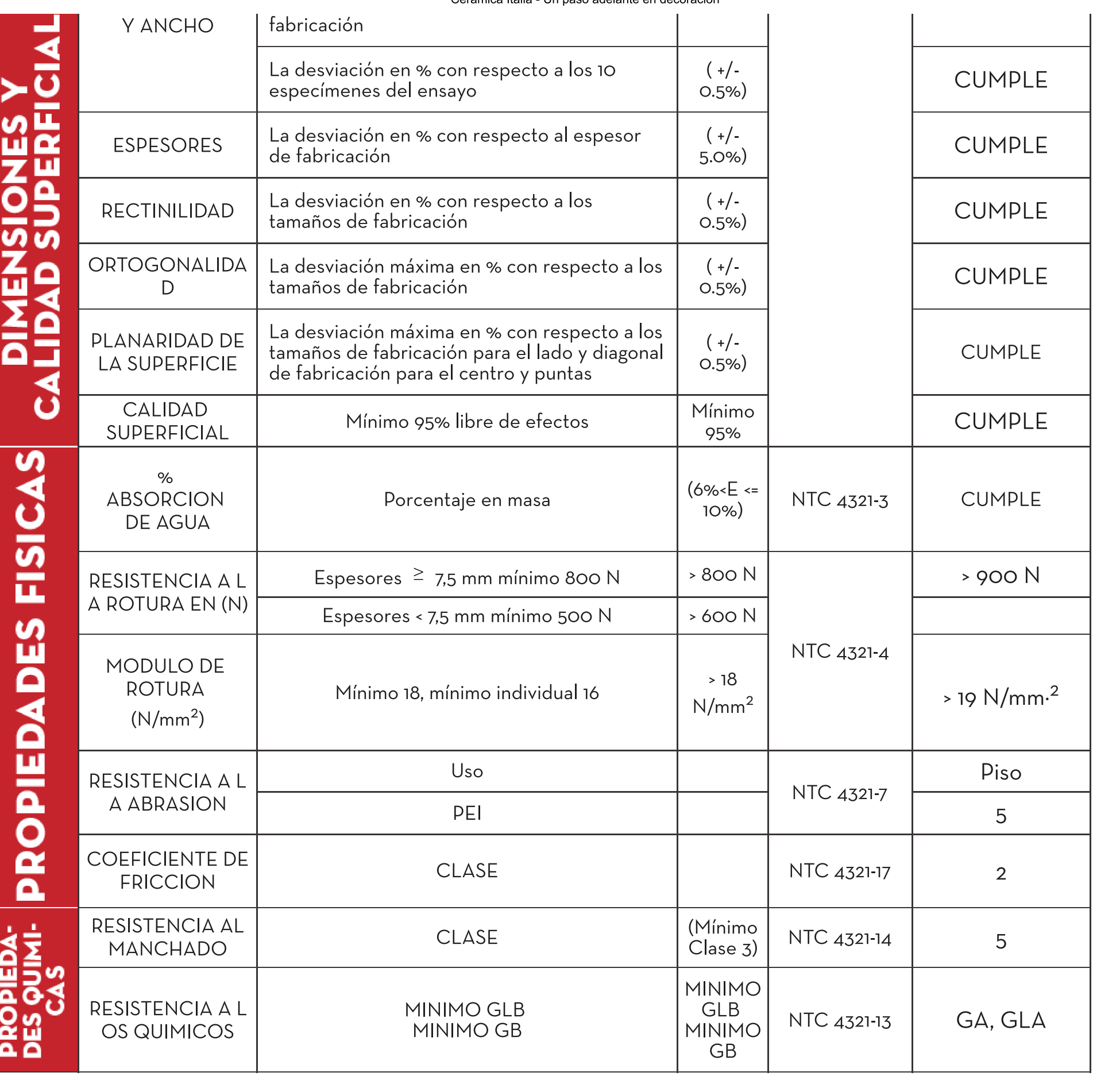